# Dell Optimizer

Nous développons son intelligence. Vous vous l'appropriez.

**D&LL**Technologies

### intelligents au monde<sup>1</sup> Optimiser les PC les plus

Grâce à la récente démocratisation de l'IA générative, le public peut désormais accéder à des données intelligentes qui améliorent l'expérience de travail quotidienne. Cela permet aux utilisateurs d'exploiter de grandes quantités d'informations et leur apprend à les absorber en toute efficacité.

Le PC devient un puits d'informations : votre portail vers un monde de productivité. Les appareils intelligents contribuent à améliorer les performances et la facilité d'utilisation et offrent un meilleur accès aux nouvelles technologies. Les collaborateurs peuvent ainsi travailler de manière plus intelligente et plus rapide.

Dell Optimizer est notre logiciel d'optimisation basé sur l'IA qui étudie votre façon de travailler et s'y adapte. Il a été conçu pour améliorer, entre autres, les performances des applications et des PC, l'autonomie de la batterie, le temps de fonctionnement et les paramètres de conférence audio, tout cela en arrièreplan pendant que vous travaillez.

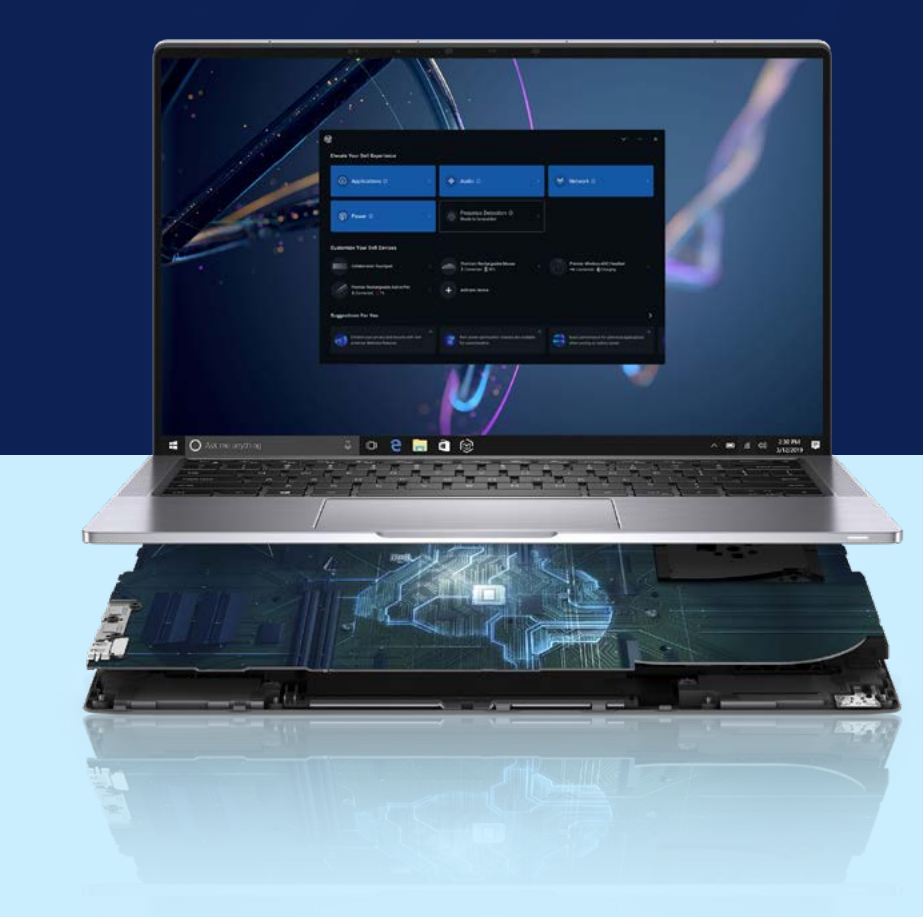

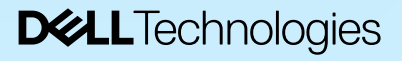

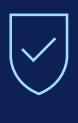

### **Sécurisé et facile à gérer**

Chez Dell, la sécurité et la confidentialité sont<br>fondamentales

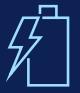

### **Optimisation de l'alimentation et de la batterie**

Des fonctionnalités intelligentes et personnalisables, conçues pour réaliser des économies d'énergie et pour préserver l'autonomie de la batterie et le temps<br>de fonctionnement de l'appareil de la batterie et le temps

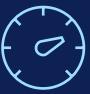

Des options pensées pour optimiser de manière intelligente les performances des applications

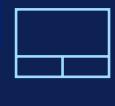

### **Pavé tactile pour la collaboration**

Accès rapide aux fonctions de conférence fréquemment utilisées 07

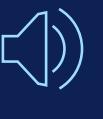

### **Intelligent Audio**

Augmente la qualité audio et améliore l'expérience d'appel 08

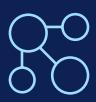

### **Optimisation du réseau**

Vous connecte intelligemment au meilleur réseau pour vous offrir une connexion plus stable et accélérer vos<br>téléchargements<br>QQ **Derformances d'application →**<br>
Des options pensées pour optimiser de manière<br>
intelligent les performances des applications<br>
<br> **Pavé tactile pour la collaboration →**<br>
Accés rapide aux fonctions de conférence<br> **Intelligen** 

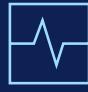

### **Rapports d'analyse**

Fournit des informations sur les performances et des<br>diagnostics du système

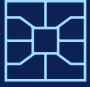

### **Écosystème intelligent**

Gestion centralisée de vos écrans et accessoires<br>Dell en toute simplicité<br>Qualité de la proposaité de la proposaité de la proposaité de la proposaité de la proposaité de la proposaité<br>Qualité de la proposaité de la proposa

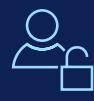

### **Détection de présence**

Des capteurs intelligents préservent l'autonomie

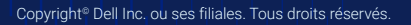

### **DELL**Technologies

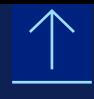

## Sécurisé et facile à gérer

Beaucoup considèrent l'intelligence artificielle comme la base des technologies transformatrices, mais elle peut s'avérer dangereuse si elle n'est pas traitée de manière éthique et responsable. Dell Optimizer suit un processus strict afin de garantir votre confidentialité et votre sécurité. Avec son déploiement modulaire à distance, c'est vous qui avez le contrôle.

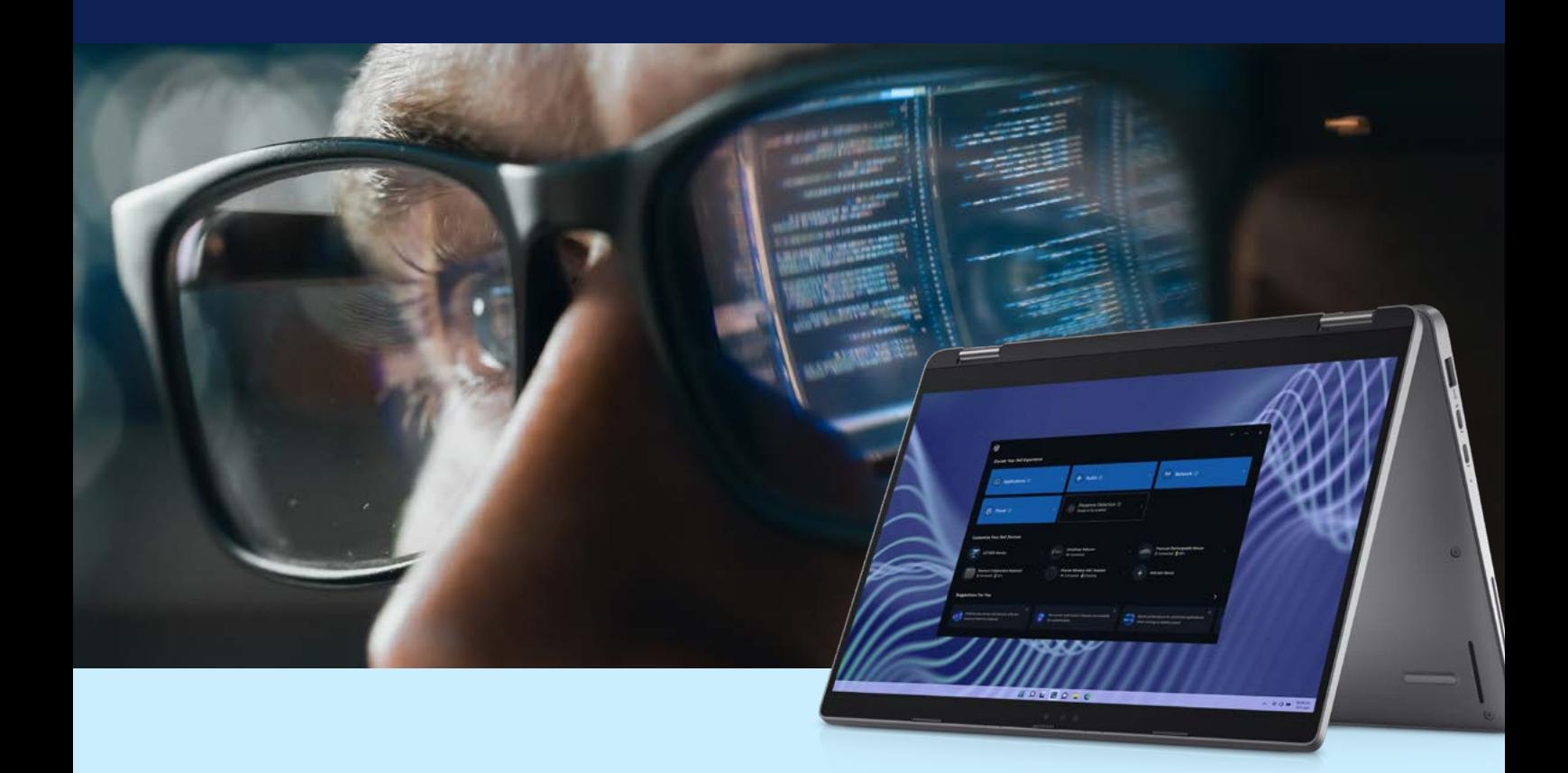

### **Sécurisé**

La technologie d'optimisation de Dell Optimizer est conçue pour collecter et analyser les données en local sur votre système, sans jamais en sortir à moins que vous n'y consentiez. Dell Optimizer innove et ajoute des algorithmes en permanence pour améliorer continuellement votre expérience PC.

### **Facile à gérer**

Les équipes IT peuvent déployer facilement et rapidement des mises à jour, avec la possibilité d'optimiser simultanément plusieurs systèmes à distance et avec un minimum d'interruptions grâce à une **gestion centralisée** via Intune ou d'autres systèmes de points de terminaison.

### **Personnalisable**

L'**installation modulaire** vous permet de choisir à tout moment les fonctionnalités Dell Optimizer que vous voulez installer et de définir les paramètres visibles et contrôlables par les utilisateurs finaux.

Pour en savoir plus sur nos fonctionnalités de collecte de données et de facilité de gestion, cliquez *ici.*  $\rightarrow$ 

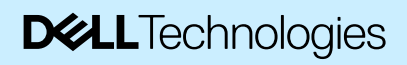

### Économies d'énergie et autonomie de la batterie

Les fonctionnalités de gestion intelligente de l'alimentation et de la batterie vous permettent de réaliser des économies d'énergie tout en protégeant l'autonomie de la batterie et le temps de fonctionnement du système. Pratiques, les paramètres de gestion thermique permettent d'équilibrer performances, température de surface et bruit du ventilateur. En mode silencieux, le système est capable d'économiser jusqu'à 2,4 W par rapport au mode par défaut<sup>2</sup>.

**La stratégie de charge dynamique**  apprend à connaître votre comportement de charge pendant sept jours et applique la meilleure stratégie de charge de façon dynamique.

**L'extenseur de batterie intelligent**  vous aide à préserver l'autonomie de la batterie en ajustant le système si celleci devient faible.

**La fonction Advanced Charge** permet de recharger votre batterie d'une seule traite, avant le début de la journée, pour optimiser l'autonomie de la batterie et éviter toute surcharge.

Réalisez des économies d'énergie en ne chargeant votre appareil qu'à certaines heures de la journée grâce à la fonction **Peak Shift**.

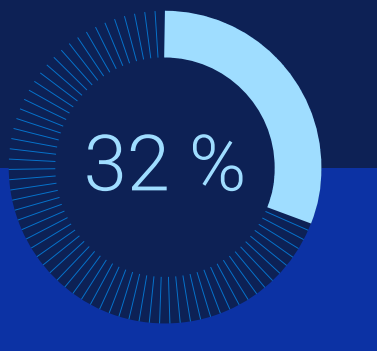

Améliorez les performances de charge de la batterie de 32 % grâce à ExpressCharge<sup>3</sup>

Temps de charge de la batterie réduit

*J'ai immédiatement observé une différence notable dans l'autonomie de ma batterie : avec Dell Optimizer, je peux désormais travailler facilement pendant douze heures de suite sans brancher mon appareil.*

*Peiying Zhang COO Australie et Nouvelle-Zélande, Schréder Australie*

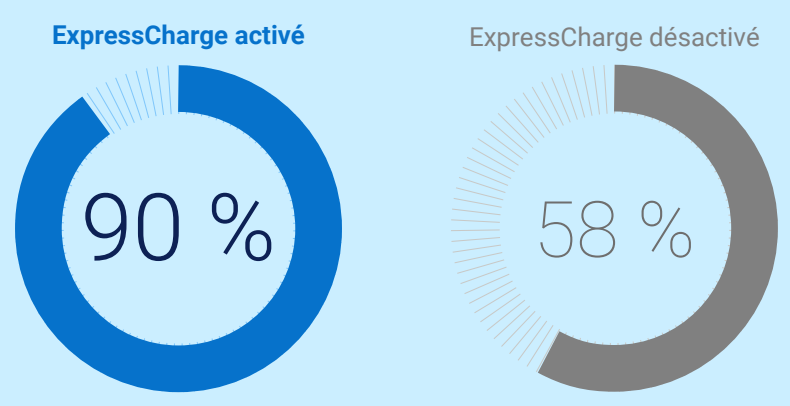

Pourcentage de charge de la batterie d'un ordinateur Dell Latitude 9430 après une heure de charge.

Chargez jusqu'à 90 % de batterie en seulement 1 heure

*Source : Principled Technologies*

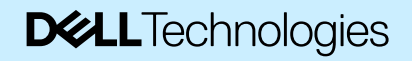

### Performances applicatives améliorées

Une technologie IA optimise les applications en avant-plan.

*En un rien de temps, [Dell Optimizer] peut améliorer l'expérience utilisateur ou encore les performances et la mobilité des applications, parmi ce que permettent ses fonctions d'IA.*

#### *Farzad Khosrowpour*

77

*Technology Strategist, Dell Technologies*

Retrouvez l'histoire de notre développement [ici.](https://www.delltechnologies.com/asset/en-us/products/workstations/customer-stories-case-studies/dell-technologies-dell-on-dell-optimizer-case-study.pdf)

#### **Optimisation des performances**

Un logiciel intelligent priorise les performances de l'application sur laquelle vous travaillez en réaffectant les ressources des applications exécutées en arrière-plan.

#### **Efficacité optimale pour certaines stations de travail mobiles Precision4**

Utilisez votre ordinateur sur batterie sans transiger sur les performances. Profitez d'une puissance supérieure pour des performances optimales sur certaines charges applicatives lourdes. En parallèle, vous pouvez booster les performances des applications exécutées en avant-plan chaque fois que vous avez besoin de gagner en autonomie ou de réguler la température de votre PC.

Copyright© Dell Inc. ou ses filiales. Tous droits réservés. \* Informations sur l'image : l'aspect et les fonctionnalités du tableau de bord varient selon les modèles.

MAI

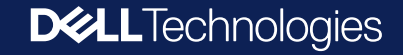

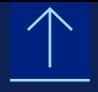

## la plus intelligente au monde<sup>5</sup> L'expérience de collaboration

Dell Optimizer propose l'expérience de collaboration ultime grâce à l'optimisation des fonctionnalités audio, de connectivité et de productivité, basée sur l'IA.

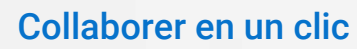

Rejoignez facilement des réunions à l'aide du pavé tactile pour la collaboration disponible sur certains modèles Latitude<sup>6</sup>. La surface du pavé tactile permet d'accéder rapidement aux fonctionnalités Zoom et Microsoft Teams7 que vous utilisez le plus (partage d'écran, chat, webcam, microphone, etc.). Certains appareils proposent également des vibrations haptiques pour améliorer encore l'expérience des conférences.

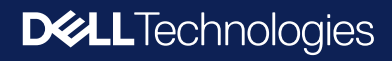

### Entendre et se faire entendre

**La fonction Intelligent Audio** offre un son de haute qualité ainsi que de nombreuses fonctionnalités conçues pour améliorer l'expérience de conférence.

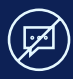

#### **Suppression des bruits de fond**

Une technologie IA élimine les bruits indésirables de vos téléconférences pour éviter toute distraction, aussi bien pour vous-même que pour votre interlocuteur.

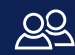

#### **Voice Quality Monitoring**

Dell a développé une technologie intelligente et exclusive<sup>8</sup> qui vous alerte si la qualité vocale est mauvaise et si les autres participants risquent d'avoir du mal à vous entendre.

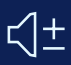

#### **Volume dynamique**

CETTE fonctionnalité règle intelligemment le volume des haut-parleurs de votre PC pour vous aider à entendre clairement votre interlocuteur sans être dérangés par des bruits forts et persistants.

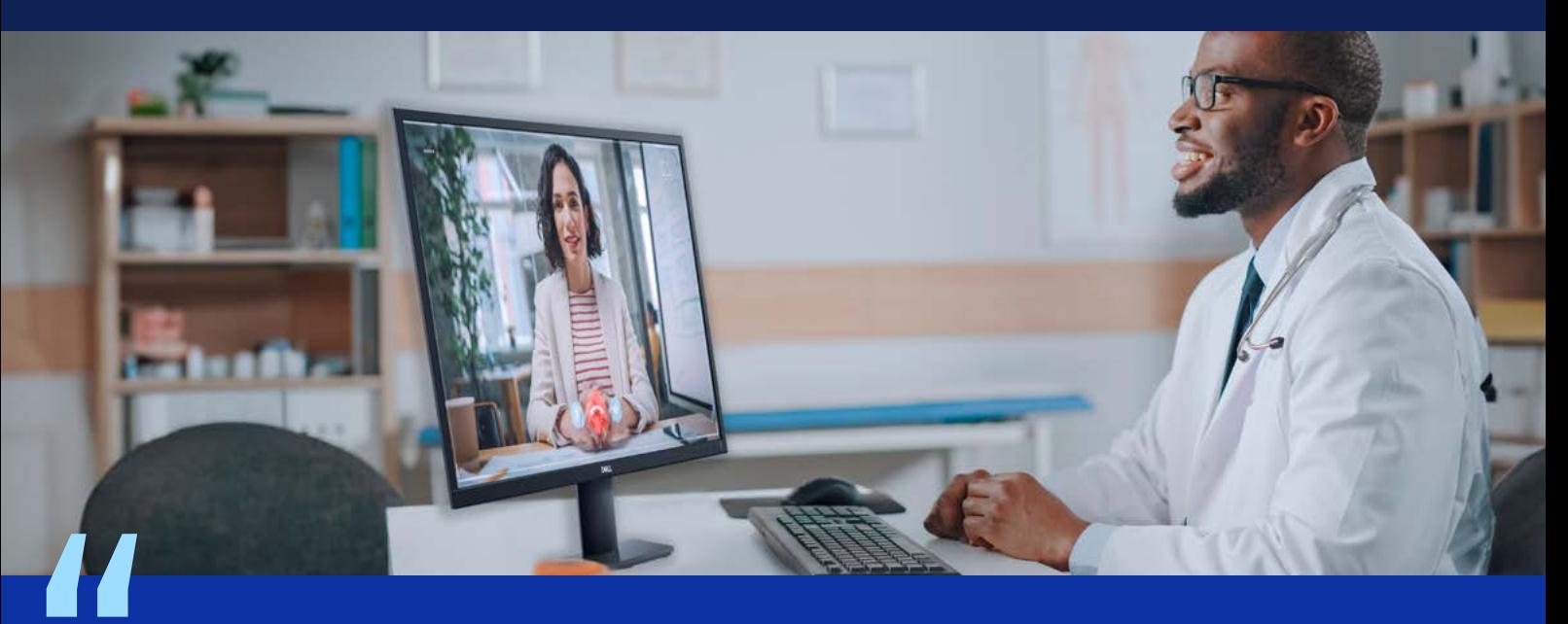

Les centres d'hébergement d'urgence sont des lieux incroyablement *bruyants, certainement pas adaptés pour des appels Zoom ou Teams audibles. Mais ces conversations virtuelles ont un impact direct sur la vie des personnes. La technologie Intelligent Audio de Dell Optimizer nous a véritablement sauvés.*

### *Kelly Durand*

*Director of Organizational Learning, People's Emergency Center, Philadelphie* Lire le témoignage client complet [ici](https://www.delltechnologies.com/asset/en-us/products/laptops-and-2-in-1s/customer-stories-case-studies/dell-technologies-people-s-emergency-center-customer-story.pdf?ref=cpcl_us-en-bsd-fcca82af-9bb0-4ca0-a440-2bbb2a2cf418-optimizer-real-world-results_cta_link_seecustomerstory)

### Connectivité inégalée

Optimisés pour assurer la meilleure connexion possible avec l'aide d'Intel® Connectivity Performance Suite, nos **outils de gestion réseau intelligents** offrent la première connexion multiréseau simultanée au monde pour vous permettre de télécharger des données et des vidéos à une vitesse record<sup>9</sup>. Notre technologie vous permet également de rejoindre le meilleur réseau<sup>10</sup>, tout en donnant la priorité aux applications de conférence, où que vous soyez.

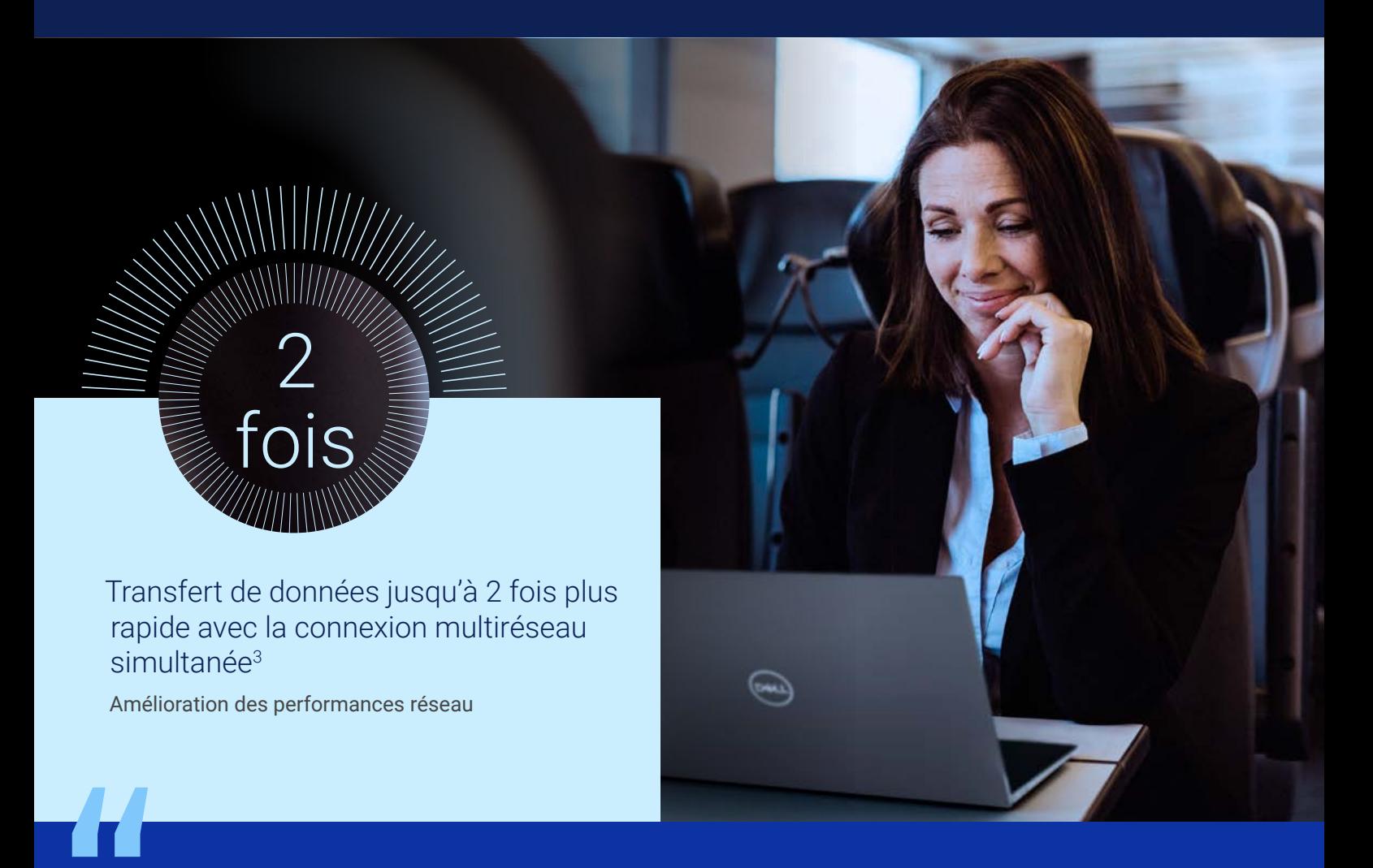

*Comme je voyage beaucoup, j'utilise différentes connexions Internet et options sans fil. Le fait que Dell Optimizer me connecte automatiquement au meilleur réseau facilite largement mon travail au quotidien.*

*Sakkanart Udomdirekrirk Propriétaire, Pragma Technology*

### Obtenez des informations personnalisées

Accédez à des informations en temps réel sur les charges applicatives et le système grâce aux rapports **analytiques** de certaines stations de travail Precision et de certains PC Rugged.

- Surveillez la charge applicative utilisée par *•* votre système.
- Aider à diagnostiquer les problèmes des *•* PC grâce à l'analyse de leurs principaux composants, y compris le comportement de la batterie, du stockage, du processeur et de la mémoire.
- Vérifiez la fiabilité et l'historique des *•* problèmes du système

## 77

*Dell Optimizer nous aide directement à réduire les coûts. En un an d'utilisation de la solution, en m'appuyant sur l'analytique Dell Optimizer, je n'ai jamais eu à fournir de mise à niveau de processeur ou de mémoire RAM à aucun utilisateur Dell Precision.*

### *Aaron Zell*

*Manager of IT, Yardi* 

Lire le témoignage client complet [ici](https://www.delltechnologies.com/asset/en-us/solutions/business-solutions/customer-stories-case-studies/yardi-dell-optimizer-case-study.pdf)

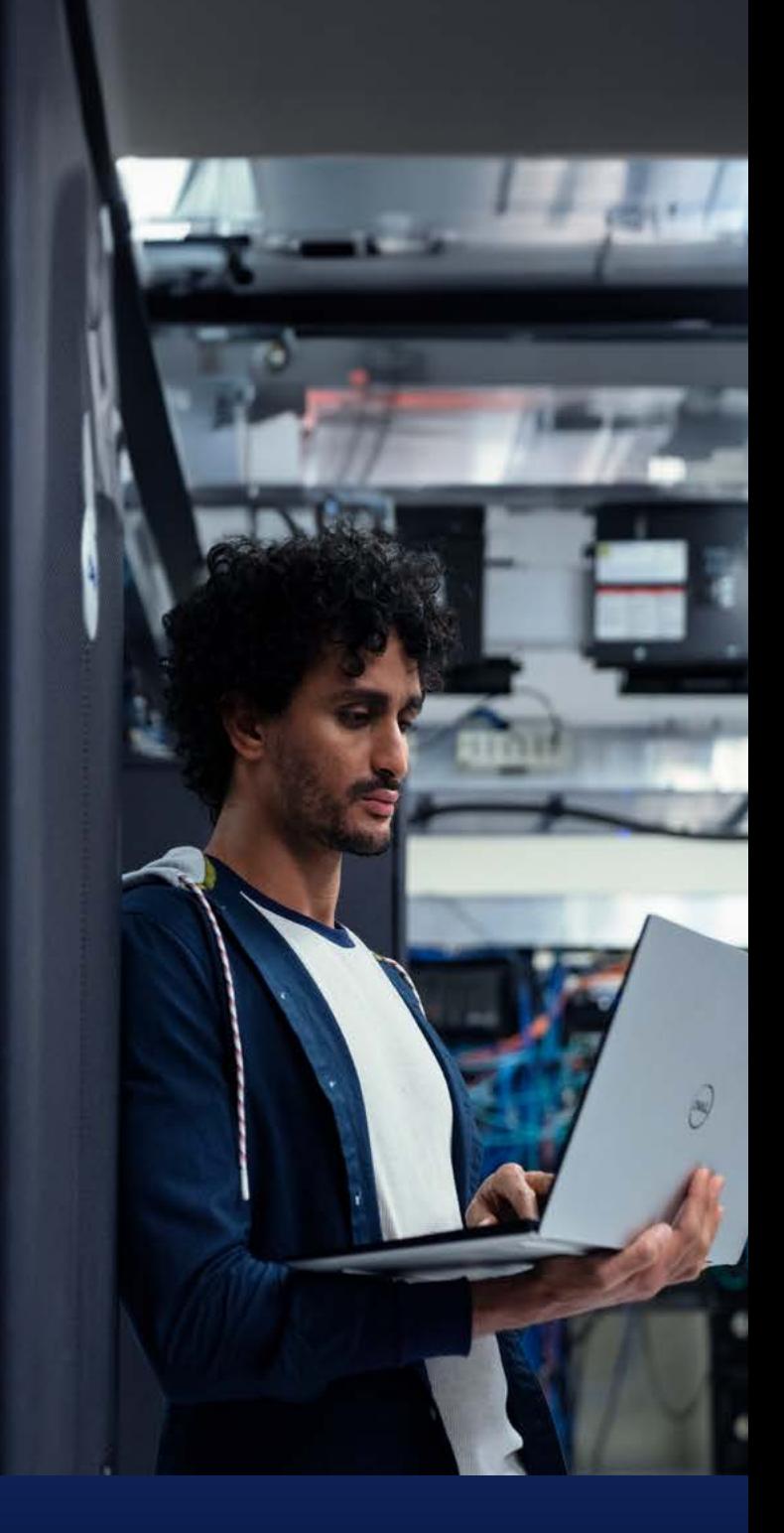

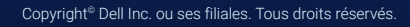

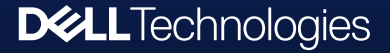

## Un écosystème intelligent

Gagnez en qualité de travail grâce à l'optimisation intelligente, qui s'étend de votre PC au reste de votre bureau. Associez et gérez facilement vos écrans et accessoires Dell grâce à un accès simple à Dell Display Manager et Dell Peripheral Manager.

Avec [Dell Display Manager](https://www.dell.com/en-us/lp/dell-display-manager) et ses outils complets faciles à utiliser, profitez d'une expérience d'affichage optimale et d'une gestion efficace des écrans.

Personnalisez et mettez à jour vos accessoires Dell compatibles avec des fonctionnalités avancées, telles que le cadrage automatique des webcams basé sur l'IA et les touches de clavier programmables. [Dell Peripheral Manager.](https://www.dell.com/en-us/lp/dpem)

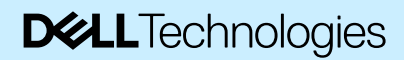

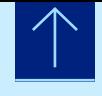

### Préservez votre autonomie et protégez la confidentialité avec la détection de présence

Nos fonctionnalités de détection de présence utilisent une technologie de capteurs pour détecter votre présence et activer votre système lorsque vous vous approchez. Elles tamisent votre écran lorsque vous détournez le regard et le verrouillent dès que vous vous éloignez, pour prolonger l'autonomie de la batterie tout en protégeant la confidentialité de vos données à l'écran.

Onlooker Detection brouille votre écran lorsqu'il détecte des regards indiscrets et Look Away Dim l'assombrit lorsque votre regard se porte ailleurs. Nos fonctionnalités Intelligent Privacy sont là pour assurer la confidentialité de vos données à l'écran.

Cliquez [ici](https://www.youtube.com/watch?v=cJQG0xOnZKQ) pour comprendre le fonctionnement d'Intelligent Privacy.

*Il y a toujours quelque chose à faire dans une école et, en tant que directeur, je suis amené à quitter mon bureau une centaine de fois par jour. J'aime le fait que mon ordinateur portable soit immédiatement prêt lorsque je m'en approche et qu'il sache automatiquement quand je pars.*

### *Derek Cooper*

*Superintendent/Principal, Happy Camp Union Elementary School District*

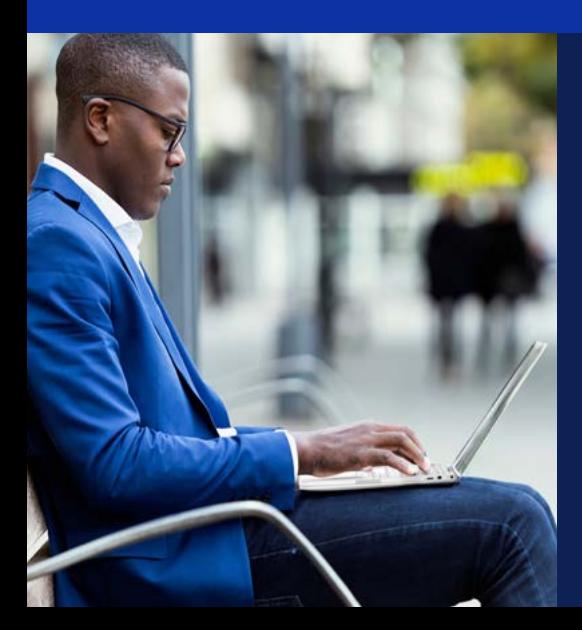

### Travaillez partout

Notre fonctionnalité de confidentialité basée sur le réseau vous permet de définir vos paramètres de confidentialité intelligents en fonction de votre connexion réseau. Lorsque vous êtes en déplacement, vous pouvez désormais activer rapidement Onlooker Detection ou Look Away Dim à partir d'une alerte indiquant que vous êtes connecté à un nouveau réseau.

Copyright® Dell Inc. ou ses filiales. Tous droits réservés.<br>\* Informations sur l'imege. l'ecpent et l \* Informations sur l'image : l'aspect et les fonctionnalités du tableau de bord varient selon les modèles.

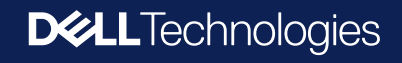

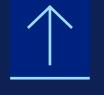

## Explorez les fonctionnalités système qui vous conviennent

Quels que soient vos besoins ou vos problématiques, Dell Technologies a le système avec Dell Optimizer intégré qui vous aidera à optimiser votre productivité.

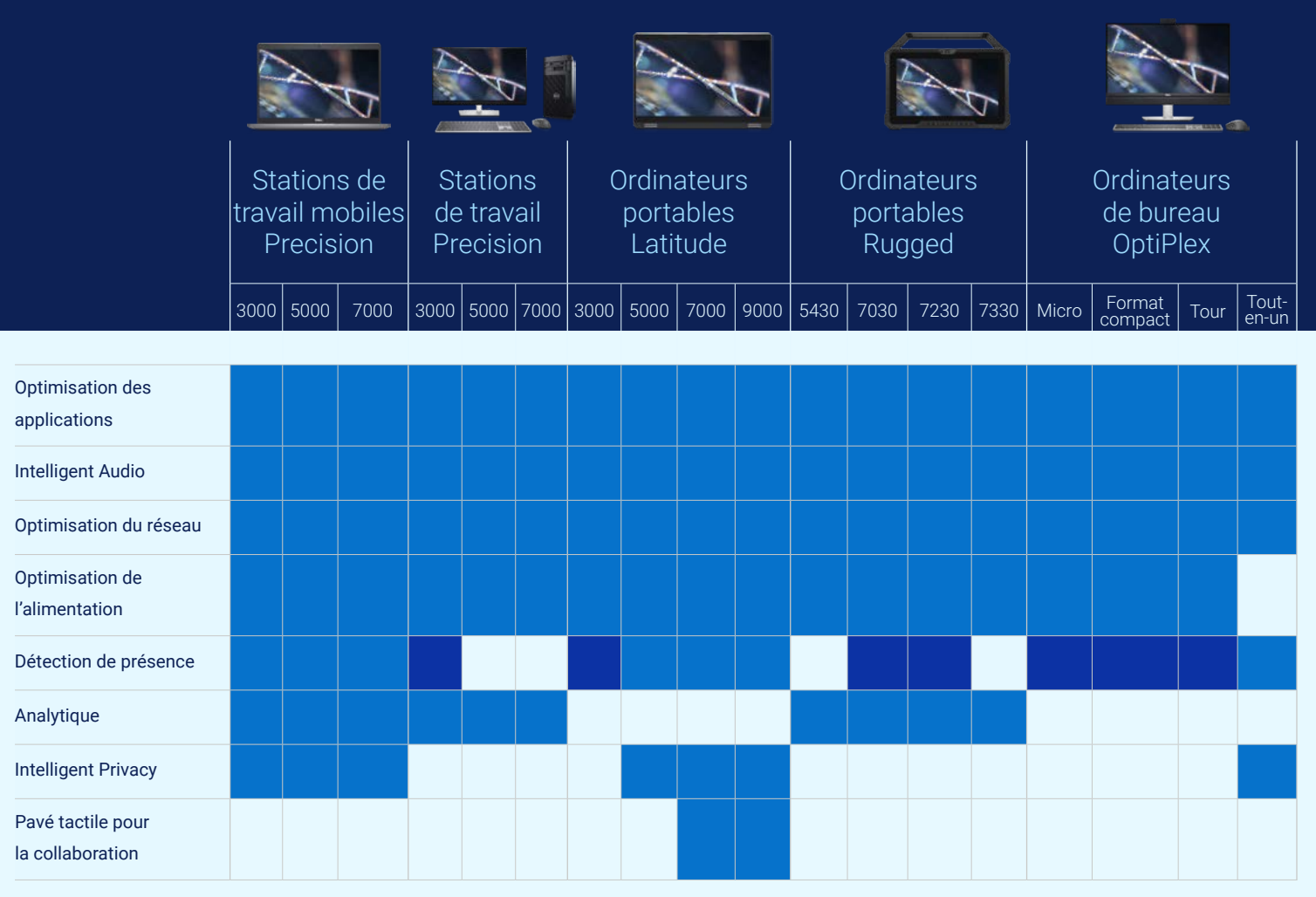

*Les cases bleu foncé indiquent une fonctionnalité disponible avec Dell Peripheral Manager lorsqu'une webcam externe ou un écran Dell intégrant des capteurs de détection de présence compatibles est connecté au système.*

La disponibilité des fonctionnalités varie en fonction du modèle de PC et de la version du logiciel Dell Optimizer. Pour plus de détails, veuillez consulter la [matrice de disponibilité](https://www.delltechnologies.com/asset/en-us/solutions/business-solutions/technical-support/dell-optimizer-features-availability-matrix.pdf.external).

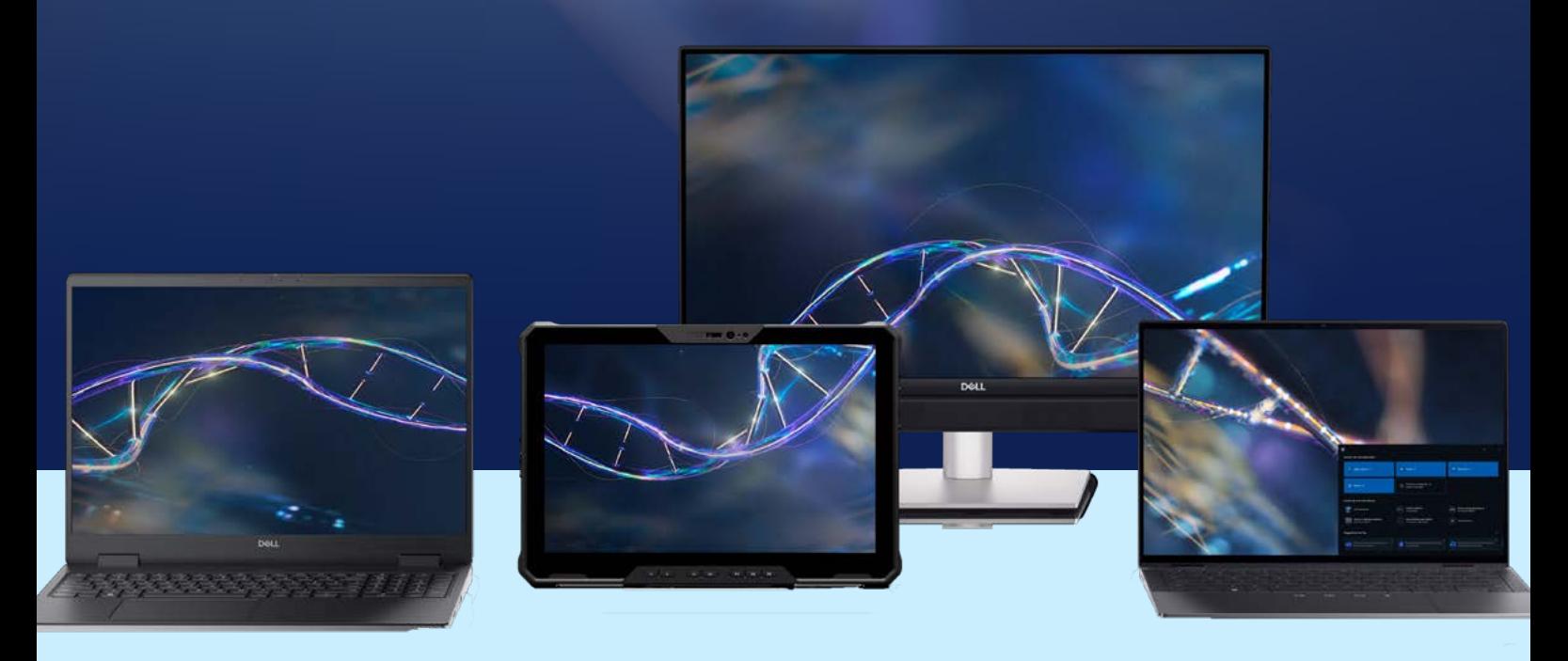

### Nous développons son intelligence. Vous vous l'appropriez.

### Pour en savoir plus, rendez-vous sur [www.dell.com/optimizer](http://www.dell.com/optimizer)

#### Clauses de non-responsabilité et notes de fin

- *1. D'après une analyse réalisée par Dell en novembre 2023. Dell Optimizer est le logiciel d'optimisation basé sur l'IA pour les PC professionnels tandis que MyDell est le logiciel d'optimisation basé sur l'IA pour les PC destinés aux particuliers et petites entreprises. Dell Optimizer n'est pas disponible sur les systèmes OptiPlex série 3000 et Latitude Chromebook Enterprise, ni sur les appareils exécutant le système d'exploitation Linux. MyDell est uniquement*  disponible sur les nouveaux PC Inspiron, Vostro et XPS commercialisés à partir de 2023, ainsi que sur certains modèles de 2021 et 2022. MyDell n'est *pas disponible sur les PC Alienware. La disponibilité et les fonctionnalités varient selon le modèle. Pour plus d'informations, consultez la [matrice de](https://www.delltechnologies.com/asset/en-us/solutions/business-solutions/technical-support/dell-optimizer-features-availability-matrix.pdf.external)  [disponibilité de Dell Optimizer](https://www.delltechnologies.com/asset/en-us/solutions/business-solutions/technical-support/dell-optimizer-features-availability-matrix.pdf.external) et [la matrice de disponibilité des fonctionnalités MyDell.](https://www.delltechnologies.com/asset/en-us/solutions/infrastructure-solutions/technical-support/mydell-features-availability-matrix.pdf.external)*
- 2. D'après une étude interne réalisée par Dell testant la puissance et les performances de notre module d'alimentation Dell Optimizer. Livre blanc publié en *novembre 2022 : [Cliquez ici](https://www.delltechnologies.com/asset/en-us/solutions/business-solutions/industry-market/maximizing-power-efficiency-with-dell-optimizer-a-case-study.pdf) pour en savoir plus.*
- *3. D'après un rapport Principled Technologies réalisé à la demande de Dell, basé sur l'exécution de points de référence relatifs aux performances des PC sur des ordinateurs portables Dell Latitude 9430 et des ordinateurs de bureau tout-en-un OptiPlex 7400 : Improve PC app performance, battery charging, and end-user experiences with Dell Optimizer, juin 2023.*
- *4. Disponible uniquement sur les modèles Precision 5480 et Precision 5680.*
- *5. D'après une analyse réalisée par Dell en novembre 2023. Les fonctionnalités de collaboration et leur disponibilité varient selon le modèle. Le pavé tactile*  pour la collaboration est uniquement disponible sur les modèles Latitude 9330 et 9440. Pour plus d'informations, consultez le document :
- *6. Le pavé tactile pour la collaboration est disponible uniquement sur certains PC Latitude. Pour plus d'informations, consultez le document :*
- La compatibilité de Microsoft Teams avec le pavé tactile pour la collaboration nécessite le téléchargement de Dell Optimizer version 4.1.3 ou supérieure *ainsi que de la dernière version de Microsoft Teams, édition professionnelle ou scolaire.*
- *8. D'après une analyse interne réalisée en juin 2023.*
- *9. Avis de non-responsabilité : La connexion multiréseau simultanée (ou regroupement basé sur la connexion) est une fonctionnalité de connectivité disponible avec le service d'optimisation réseau. Elle envoie et reçoit simultanément le trafic de données et vidéo en utilisant deux connexions sans fil ou filaires. D'après une analyse interne réalisée par Dell.*
- *10. Sélection du meilleur réseau en fonction de l'intensité du signal, de l'encombrement des canaux, du type de routeur, etc. Suggestions de réseau basées sur les informations d'identification.*

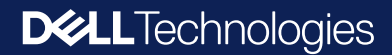